## **Equivalent Fractions | Visual Models**

Compare each pair of fractions using = or  $\neq$ .

1)

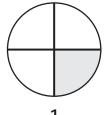

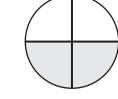

2)

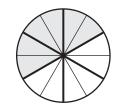

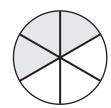

3)

## Preview

Become a member to unlock unrestricted access to both printable and online worksheets.

5)

www.tutoringhour.com

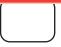

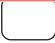

7)

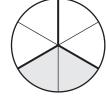

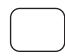

8)

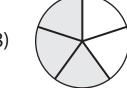

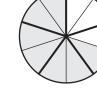